# SAULT COLLEGE OF APPLIED ARTS & TECHNOLOGY SAULT STE. MARIE, ONTARIO

### COURSE OUTLINE

OPERATING SYSTEMS

COMPUTER PROGRAMMER

Course Outline:

EDP 234

Code No.:

Program:

Semester:

SEPTEMBER, 1989

Date:

Previous Outlined<br>Dated:

w. DEBRUYNE

x New: Revision:

00 APPROVED:  $\sqrt{4 \cdot 01}$ 

 $09 - 01$ 

THREE

JANUARY, 1989

Author:

## **OPERATING SYSTEMS**  $\underline{EDF}$  234

**TIME:** 3 hours per week

**RESOURCE(S):** As reference material; "INTRODUCTION TO VAX/VMS"; T. Shannon, VAX/VMS MANUALS RUN-TIME LIBRARY ROUTINES, TEACHERS NOTES

PHILOSOPHY: The programming student must be familiar with the VMS and ULTRIX operating systems to allow them to perform programming tasks in these environments.

> The programming student must be competent working from any location and computer type to perform programming tasks.

**AIM:** The course is designed to provide the student with a firm base of VAX/VMS and ULTRIX utilities, concepts, and commands.

At the end of each module students will be able to:

#### **MODULE 1**

- understand what VAX/TPU is
- use E.V.E. to edit text
- define keys
- work with a split screen
- move text between files
- compare EVE to EDT

#### **MODULE 2**

- understand the features and capabilities the RUN-TIME LIBRARY provides
- define the R.T.I.. organization

#### **MODULE 3**

- use the SCREEN MANAGEMENT FACILITY available in the R.T.L. to perform terminal - independent screen management function
- use a variety of functions available in the SCREEN MANAGEMENT FACILITIES to compose complex images on the screen

#### **MODULE 4**

- create forms using F.M.S. (FORMS MANAGEMENT SYSTEM)
- create a form library
- compile, link and run applications using F.M.S.
- use all of the F.M.S. components to create forms and to write and run a program

## **OPERATING SYSTEMS EDP <sup>234</sup>** --

#### **MODULE 6**

- understand the FILES-11 structure
- how instructions are executed by the hardware
- read a dump of a file header
- understand VAX data types and file structures
- use the DCL sort and understand a variety of sort algorithms

#### **MODULE 7**

- using dial-up and hard-wired terminals to communicate ULTRIX-32 (UNIX)
- logging-in
- using simple commands and command options
- creating, printing, and displaying files
- listing directory contents
- finding your way through directory hierarchies<br>- using scipts to automate command sequences
- using scipts to automate command sequences
- redirecting process output to files instead of to a terminal
- using pipes to coordinate and combine tasks
- using the text formatting packages
- searching files for a character string

#### **STUDENT EVALUATIONS**

a) The students final grade will be determined from the following components:

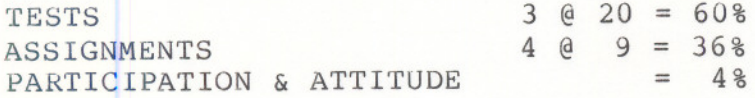

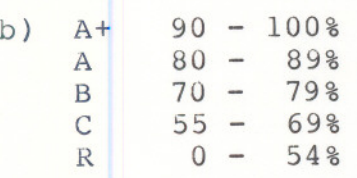

NOTE: Students are expected to attend classes regularly, participate in class discussion, conduct themselves and treat their peers and instructors in a professional businesslike manner throughout any school dealings.

Late assignments are subject to a zero grade unless the student has prior permission from the instructor to hand the assignment in at a later date. Tests must be written on the assigned time and date. Students will receive a mark of zero is they miss a scheduled test unless the student and instructor have a prearranged contract to write the test after or before the scheduled test time.